## Preliminaries

```
In[1]:= h[x_] := 1 / Pi (Sqrt[1 - x^2] - x ArcCos[x]);
      G[\lambda_-, z_-] := \lambda h[z/\lambda];Wdisk[d_, \lambda_] := (\lambda / 2) ^d Gamma[1 + d / 2] ^ (-2);
      \kappa[d_-, m_]: = \text{If}[m = 0, 1, \text{ Binomial}[m + d - 1, d - 1] - \text{Binomial}[m + d - 3, d - 1]];
```
## Verified approximations

```
ln[5]:≡ CosUp [x_] := 1 - \frac{x^2}{2} + \frac{x^4}{24} - \frac{x^6}{720} + \frac{x^8}{40\,320} - \frac{x^{10}}{3\,628\,800} + \frac{x^{12}}{479\,001\,600};
     CosDown [x_] := 1 - \frac{x^2}{2} + \frac{x^4}{24} - \frac{x^6}{720} + \frac{x^8}{40\,320} - \frac{x^{10}}{3\,628\,800} + \frac{x^{12}}{479\,001\,600} - \frac{x^{14}}{87\,178\,291\,200};
    VerifiedQUpArcCos[x_, ϵ_] := Module[{ac0, ac},
        ac0 = ArcCos[x];
         If[MatchQ[ac0, _Rational] || IntegerQ[ac0], ac = ac0,
          ac = Rationalize[ac0 + 2 ϵ, ϵ];
          If[CosUp[ac] ≥ x, Message[VerifiedQUpArcCos::Error, x], ac]];
         (* ac=Rationalize[ArcCos[x]+2ϵ,ϵ]; *)
        ac
       ];
    VerifiedQUpArcCos::Error = "ArcCosUp of argument `1` is wrong!";
     VerifiedQDownArcCos[x_, ϵ_] := Module[{ac0, ac},
         ac0 = ArcCos[x];
         If[MatchQ[ac0, _Rational] || IntegerQ[ac0], ac = ac0,
          ac = Rationalize[ac0 - 2 ϵ, ϵ];
          If[CosDown[ac] ≤ x, Message[VerifiedQDownArcCos::Error, x], ac]];
        ac
       ];
    VerifiedQDownArcCos::Error = "ArcCosDown of argument `1` is wrong!";
     VerifiedQUpSqrt[x_, ϵ_] := Module[{ac0, ac},
        ac0 = Sqrt[x];
         If[MatchQ[ac0, _Rational] || IntegerQ[ac0], ac = ac0,
          ac = Rationalize[ac0 + 2 ϵ, ϵ];
          If[ac^2 < x, Message[VerifiedQUpSqrt::Error, x], ac]];
        ac
       ];
    VerifiedQUpSqrt::Error = "SqrtUp of argument `1` is wrong!";
     VerifiedQDownSqrt[x_, ϵ_] := Module[{ac0, ac},
         ac0 = Sqrt[x];
         If[MatchQ[ac0, _Rational] || IntegerQ[ac0], ac = ac0,
          ac = Rationalize[ac0 - 2 ϵ, ϵ];
          If[ac^2 > x, Message[VerifiedQDownSqrt::Error, x], ac]];
         ac
```

```
];
VerifiedQDownSqrt::Error = "SqrtDown of argument `1` is wrong!";
VerifiedQUpRoot[x_, d_, ϵ_] := Module[{ac0, ac},
   ac0 = x^(1 / d);
   If[MatchQ[ac0, _Rational] || IntegerQ[ac0], ac = ac0,
    ac = Rationalize[ac0 + 2 ϵ, ϵ];
    If[ac^d < x, Message[VerifiedQUpRoot::Error, x], ac]];
   ac
  ];
VerifiedQUpRoot::Error = "RootUp `2` of argument `1` is wrong!";
VerifiedQDownRoot[x_, d_, ϵ_] := Module[{ac0, ac},
   ac0 = x^(1 / d);
   If[MatchQ[ac0, _Rational] || IntegerQ[ac0], ac = ac0,
    ac = Rationalize[ac0 - 2 ϵ, ϵ];
    If[ac^d > x, Message[VerifiedQDownRoot::Error, x], ac]];
   ac
  ];
VerifiedQDownSqrt::Error = "RootDown `2` of argument `1` is wrong!";
```
## Algorithm

```
In[19]:= PiUp[ϵ_] := 3 VerifiedQUpArcCos[1 / 2, ϵ];
      PiDown[ϵ_] := 3 VerifiedQDownArcCos[1 / 2, ϵ];
      GQDown[λ_, z_, ϵ_] :=
         (VerifiedQDownSqrt[\lambda^2 - z^2, \epsilon] - z VerifiedQUpArccos[z/\lambda, \epsilon]) / PiUp[\epsilon];WdiskQUp[d_, λ_, ϵ_ ] := Wdisk[d, λ] /. Pi  PiDown[ϵ];
      adisk[d_, ϵ_] := WdiskQUp[d, λ, ϵ] / λ^d;
      PNeuQDown[d_, λ_, ϵ_] := Total[Table[
           \kappa[d, m] Floor [GQDown [\lambda, m + d/2 - 1, \epsilon] + 3/4], \{m, 0, Floor [\lambda - d/2 + 1]}]];
```

```
In[25]:= StepCheck[d_, λ_, ϵ_] := Module[{e, λnew},
         e = Total[Table[\kappa[d, m] Floor[GQDown[\lambda, m + d / 2 - 1, e] + 3 / 4],
              {m, 0, Floor[λ - d / 2 + 1]}]] - WdiskQUp[d, λ, ϵ];
         If[e ≤ 0, Print["Process stopped with e=", e]; Return[]];
         λnew = VerifiedQDownRoot[λ^d + e / adisk[d, ϵ], d, ϵ];
         {λ, λ // N, e, e // N, λnew, λnew // N}
        ];
     RunChecks[d_, Astart_, Aend_, \epsilon_, printstep_] := Module[{\Lambda, nI, data, step},
         data = {};
         nI = 1;
         Λ = Λstart;
         Print["d=" <> ToString[d]];
         Do[
          step = StepCheck[d, Λ, ϵ];
          If[printstep, Print[step]];
          AppendTo[data, step];
          If[step〚5〛 ≤ Λ, Break[]];
          Λ = step〚5〛;
          If[Λ ≥ Λend , Break[]];
          ,
          {nI, 1, 100 000}
         ];
         step = StepCheck[d, Λ, ϵ];
         If[printstep, Print[step]];
         AppendTo[data, step];
         data
        ];
```
## Actual Calculation

```
In[31]:= Λ20short = 3;
     Λ21short = 14;
     data2dshort = RunChecks[2, 3, 14, 10^(-3), True];
     tb2short = Table[{j, data2dshort〚j, 1〛,
          data2dshort〚j, 3〛, data2dshort〚j, 5〛 - data2dshort〚j, 1〛},
         {j, 1, Length[data2dshort]}] // TableForm
```
 $d=2$  $\{3, 3., \frac{3}{4}, 0.75, \frac{45}{13}, 3.46154\}$  $\{\frac{45}{13}, 3.46154, \frac{1355}{676}, 2.00444, \frac{76}{17}, 4.47059\}$  $\left\{\frac{76}{17}, 4.47059, \frac{868}{200}, 3.00346, \frac{164}{20}, 5.65517\right\}$  $\left\{\frac{164}{29}, 5.65517, \frac{3368}{841}, 4.00476, \frac{187}{27}, 6.92593\right\}$  $\left\{\frac{187}{27}, 6.92593, \frac{11687}{2916}, 4.00789, 8, 8.\right\}$  $\{8, 8., 3, 3., \frac{523}{60}, 8.71667\}$  $\left\{\frac{523}{60}, \frac{57671}{607}, \frac{57671}{14400}, 4.00493, \frac{374}{39}, 9.58974\right\}$  $\left\{\frac{374}{39}, 9.58974, \frac{6098}{1521}, 4.0092, \frac{239}{23}, 10.3913\right\}$  $\left\{\frac{239}{23}, 10.3913, \frac{10591}{2116}, 5.0052, \frac{181}{16}, 11.3125\right\}$  $\left\{\frac{181}{16}, 11.3125, \frac{4103}{1024}, 4.00684, 12, 12.\right\}$  $\left\{12, 12., 6, 6., \frac{324}{25}, 12.96\right\}$  $\left\{\frac{324}{25}, 12.96, \frac{2506}{625}, 4.0096, \frac{217}{16}, 13.5625\right\}$  $\left\{\frac{217}{16}, 13.5625, \frac{7183}{1024}, 7.01465, \frac{495}{34}, 14.5588\right\}$  $\left\{\frac{495}{34}, 14.5588, \frac{27791}{4624}, 6.01016, \frac{384}{25}, 15.36\right\}$ 

Out[34]//TableForm=

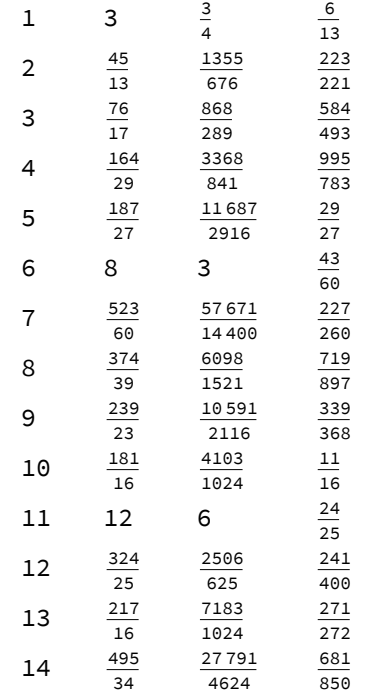